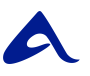

Shop Name Shop URL advanced tag for advertisers

## **How to implement the advanced tag**

A complete technical implementation guide for advertisers can be found here:

[https://support.advanced-store.com/en/articles/2301490-advancedtag-imple](https://support.advanced-store.com/en/articles/2301490-advancedtag-implementation-guide-for-advertiser) [mentation-guide-for-advertiser](https://support.advanced-store.com/en/articles/2301490-advancedtag-implementation-guide-for-advertiser)

```
<script type="tex/javascript" charset="utf-8"
src="https://ad4m.at/your_id.js"></script>
<script type="text/javascript" charset="utf-8">
ADVANCEDSTORE_MAGICTAG.config({
     rtOptout: false,
     orderValue: "",
     orderId: "",
     pageType: "",
     pageUrl: "",
     productId: "",
     productCategory: ""
});
</script>
```
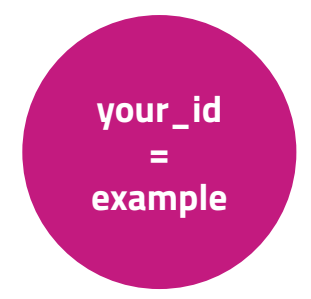

## **Contact**

**advanced store GmbH**  Alte Jakobstraße 79 / 80 D-10179 Berlin

[info@advanced-store.com](mailto:info@advanced-store.com) www.advanced-store.com